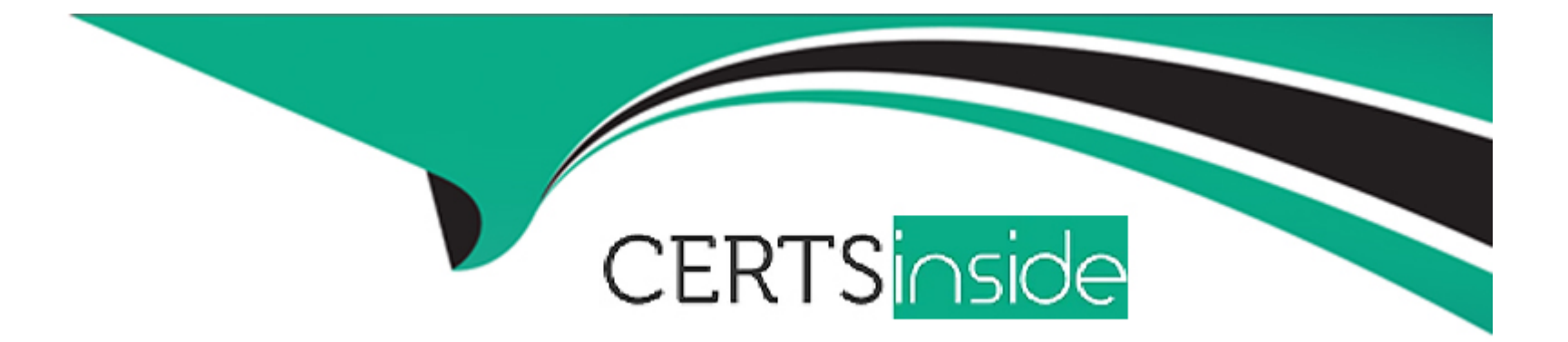

# **Free Questions for SCA-C01 by certsinside**

# **Shared by Huber on 15-04-2024**

**For More Free Questions and Preparation Resources**

**Check the Links on Last Page**

Question Type: MultipleChoice

True or False:

Schedules that run in parallel run on only one backgrounder process, while a schedule that is run on serial mode run using all available backgrounder processes

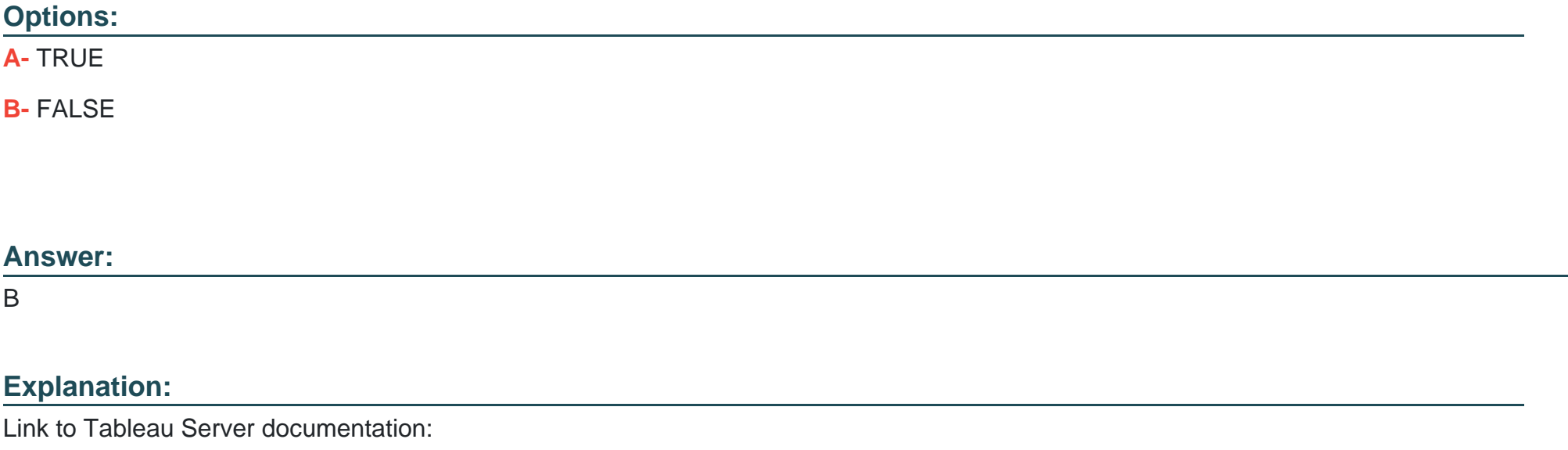

<https://help.tableau.com/current/server/en-us/publish.htm>

# **Question 2**

#### **Question Type: MultipleChoice**

Which of the following information IS NOT present in the Backgrounder Dashboard administrative view?

#### **Options:**

- **A-** Duration of Tableau Prep flow run jobs
- **B-** When backgrounder is busy or overloaded
- **C-** The time it takes for each job to run

#### **Answer:**

A

### **Explanation:**

Link to Tableau Server documentation:

# Question 3

#### Question Type: MultipleChoice

Which of the following options below best describe the correct steps to be undertaken when an organization wants to change its identity store from Local Authentication to Active Directory (or vice versa)?

### Options:

A- Perform a full uninstall (including manual deletion of directories) and then reinstall Tableau Server once again

B- Refer to the REST API developer documentation for pre-built scripts that will automate this process for you

C- Run the TSM command tsm configuration set to update the authentication mechanism, and then restart your Tableau Server using tsm restart to update the settings

#### Answer:

A

### Explanation:

Link to Tableau Server documentation:

[https://help.tableau.com/current/server/en-us/reconfig\\_change\\_auth.htm](https://help.tableau.com/current/server/en-us/reconfig_change_auth.htm)

# Question 4

Question Type: MultipleChoice

True or False:

Updates to a published data source flow to all connected workbooks, but only when the workbook is published to the server

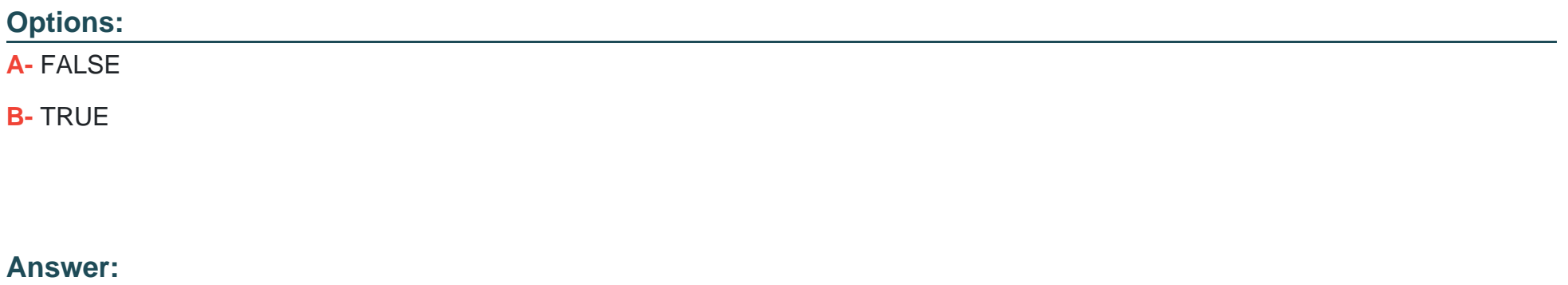

#### Explanation:

Link to Tableau Server documentation:

[https://help.tableau.com/current/pro/desktop/en-us/publish\\_datasources\\_about.htm](https://help.tableau.com/current/pro/desktop/en-us/publish_datasources_about.htm)

# Question 5

#### Question Type: MultipleChoice

Which tsm configuration set option controls whether Tableau Server collects historical user activity and other information in the repository?

Options:

A- lineage.enabled

B- auditing.enabled

C- lineage.activated

D- auditing.activated

#### Answer:

B

Explanation:

Link to Tableau Server documentation:

[https://help.tableau.com/current/server/en-us/adminview\\_postgres.htm](https://help.tableau.com/current/server/en-us/adminview_postgres.htm)

### Question 6

Question Type: MultipleChoice

Fill in the blanks: By default, Tableau Services Manager (TSM) and Tableau Server log events at the \_\_\_\_\_ level

#### Options:

A- warn

B- debug

C- trace

D- info

#### Answer:

D

### Explanation:

Link to Tableau Server documentation:

[https://help.tableau.com/current/server/en-us/logs\\_debug\\_level.htm](https://help.tableau.com/current/server/en-us/logs_debug_level.htm)

# Question 7

Question Type: MultipleChoice

There is a file size limit of 5MB when packaging and sending logs to Tableau Technical Support.

#### Options:

- A- Use the TSM web interface to upload the log file
- B- Use the Customer Portal to upload the log file
- C- Use the Secure File Transfer Site to upload the log file
- D- Use tabcmd to upload the log file

### Answer:

A, B, C

#### Explanation:

Link to Tableau Server documentation:

<https://kb.tableau.com/articles/howto/alternative-method-for-sending-large-files>

# Question 8

Select all of the relevant metadata that is contained inside a Tableau Server published data source:

### Options:

A- Connection information (live vs. extract)

- B- Formula calculations
- C- Sets and groups
- D- Data access and refresh instructions
- E- Custom field formatting
- F- Custom shapes and logos inside a workbook

#### Answer:

A, B, C, D, E

### Explanation:

Link to Tableau Server documentation:

<https://help.tableau.com/current/server/en-us/datasource.htm>

To Get Premium Files for SCA-C01 Visit

[https://www.p2pexams.com/products/sca-c0](https://www.p2pexams.com/products/SCA-C01)1

For More Free Questions Visit [https://www.p2pexams.com/tableau/pdf/sca-c0](https://www.p2pexams.com/tableau/pdf/sca-c01)1